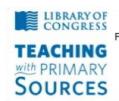

## **Teaching with Primary Sources**

Federation of Independent Illinois Colleges and Universities
National-Louis University,
Bradley University,
Dominican University,
Illinois Wesleyan University,
Illinois Council for the Social Studies

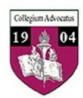

## TPS Community History Summer 2012 Workshop Weebly Blog

## Weebly Blog Guidelines

- a. Go to the Weebly Web site and create a Blog
- b. New posts are added to your blog using the same drag & drop interface that makes Weebly easy and fun, including photo galleries, videos, audio clips, and other widgets.

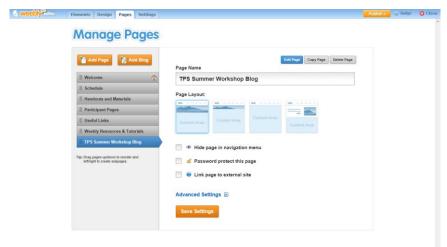

You have the flexibility to make the blog your website's homepage, a sub-page in the menu, or even include multiple blogs on the same website.

Weebly's blogging engine is fully featured and includes:

- Our easy, drag & drop blog post editor
- Full comment moderation controls
- Time zone and date format options
- Automatic archiving of posts by month

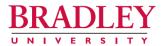

## D. ANTONIO CANTU, Ph.D.

Professor and Chair of Teacher Education
College of Education and Health Sciences
1501 West Bradley Avenue • Peoria, Illinois 61625
(309) 677-3190 • Fax (309) 677-4967
E-Mail: dcantu@bradley.edu

Cell/Text: (309) 712-9679